КИМ

# ТРЕНИРОВОЧНЫЙ PENPOBOCHEV KNN No КИМ № 191209 N MINIMURITI NA MATERIAL

# **Единый государственный экзамен по ИНФОРМАТИКЕ и ИКТ**

# **Инструкция по выполнению работы**

Экзаменационная работа состоит из двух частей, включающих в себя 27 заданий. Часть 1 содержит 23задания с кратким ответом, часть 2 содержит 4задания с развёрнутым ответом.

На выполнение экзаменационной работы по информатике и ИКТ отводится 3часа 55 минут (235 минут).

Ответы к заданиям 1–23 записываются в виде числа, последовательности букв или цифр. Ответы запишите в поле ответа в тексте работы, а затем перенесите в бланк ответов № 1.

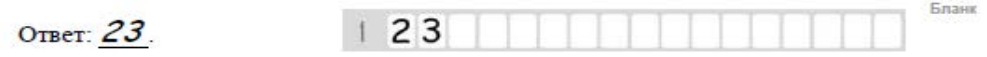

Задания 24–27 требуют развёрнутого ответа. В бланке ответов № 2 укажите номер задания и запишите его полное решение.

Все бланки ЕГЭ заполняются яркими чёрными чернилами. Допускается использование гелевой или капиллярной ручки.

При выполнении заданий можно пользоваться черновиком. **Записи**

**в черновике, а также в тексте контрольных измерительных материалов не учитываются при оценивании работы.**

Баллы, полученные Вами за выполненные задания, суммируются. Постарайтесь выполнить как можно больше заданий и набрать наибольшее количество баллов.

После завершения работы проверьте, что ответ на каждое задание в бланках ответов №1 и №2 записан под правильным номером.

*Желаем успеха!*

В экзаменационных заданиях используются следующие соглашения.

- 1. Обозначения для логических связок (операций):
- a) отрицание (инверсия, логическое НЕ) обозначается ¬(например, ¬А);
- b) конъюнкция (логическое умножение, логическое И) обозначается /\ (например,  $A \wedge B$ ) либо & (например, A & B);
- с) дизъюнкция (логическое сложение, логическое ИЛИ) обозначается  $\lor$ (например,  $A \lor B$ ) либо | (например,  $A \lor B$ );
- d) следование (импликация) обозначается  $\rightarrow$  (например, A  $\rightarrow$  B);
- e) тождество обозначается ≡ (например,  $A \equiv B$ ). Выражение  $A \equiv B$  истинно тогда и только тогда, когда значения A и B совпадают (либо они оба истинны, либо они оба ложны);
- f) символ 1 используется для обозначения истины (истинного высказывания); символ 0 – для обозначения лжи (ложного высказывания).

2. Два логических выражения, содержащих переменные, называются равносильными (эквивалентными), если значения этих выражений совпадают при любых значениях переменных. Так, выражения  $A \rightarrow B$  и ( $\neg A$ )  $\vee$  В равносильны, а А  $\vee$  В и А  $\wedge$  В неравносильны (значения выражений разные, например, при  $A = 1$ ,  $B = 0$ ).

3. Приоритеты логических операций: инверсия (отрицание), конъюнкция (логическое умножение), дизъюнкция (логическое сложение), импликация (следование), тождество. Таким образом,  $\neg A \wedge B \vee C \wedge D$  означает то же, что и  $((\neg A) \land B) \lor (C \land D)$ .

Возможна запись  $A\setminus B\setminus C$  вместо $(A \wedge B)\setminus C$ . Тоже относится и к дизъюнкции: возможна запись А  $\lor$  В  $\lor$  С вместо (А  $\lor$  В)  $\lor$  С.

4. Обозначения Мбайт и Кбайт используются в традиционном для информатики смысле – как обозначения единиц измерения, чьё соотношение с единицей «байт» выражается степенью двойки.

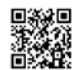

**Часть 1**

*Ответами к заданиям 1–23 являются число, последовательность букв или цифр, которые следует записать в БЛАНК ОТВЕТОВ № 1 справа от номера соответствующего задания, начиная с первой клеточки, без пробелов, запятых и других дополнительных символов. Каждый символ пишите в отдельной клеточке в соответствии с приведёнными в бланке образцами.*

Определите максимальное из представленных чисел. Ответ запишите в шестнадцатеричной системе счисления. Указывать систему счисления при этом не нужно.

1474<sub>8</sub>, 10111010011<sup>2</sup>, 1AF<sub>16</sub>.

Ответ: \_\_\_\_\_\_\_\_\_\_\_\_\_\_\_\_\_\_\_\_\_\_\_\_\_\_\_.

**1**

**2**

Логическая функция *F* задаётся выражением  $((x \rightarrow y) \rightarrow z) \rightarrow \neg x$ . На рисунке приведён частично заполненный фрагмент таблицы истинности функции *F*, содержащий **неповторяющиеся строки**. Определите, какому столбцу таблицы истинности функции *F* соответствует каждая из переменных *x*, *y*, *z*.

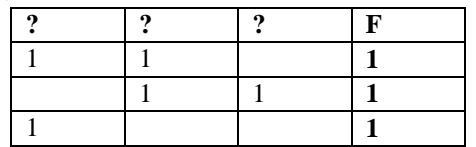

В ответе напишите буквы *x*, *y*, *z* в том порядке, в котором идут соответствующие им столбцы. Буквы в ответе пишите подряд, никаких разделителей между буквами ставить не нужно.

Ответ: \_\_\_\_\_\_\_\_\_\_\_\_\_\_\_\_\_\_\_\_\_\_\_\_\_\_.

Между населёнными пунктами A, B, C, D, E, F, Z построены дороги с односторонним движением. В таблице указана протяжённость каждой дороги. Отсутствие числа в таблице означает, что прямой дороги между пунктами нет. Наличие числа в ячейке означает, что есть дорога из пункта с именем строки в пункт с именем столбца. Например, дорога из А в В имеет протяженность 17, в то время как дороги из А в В нет. Определите длину

можно только по построенным дорогам).

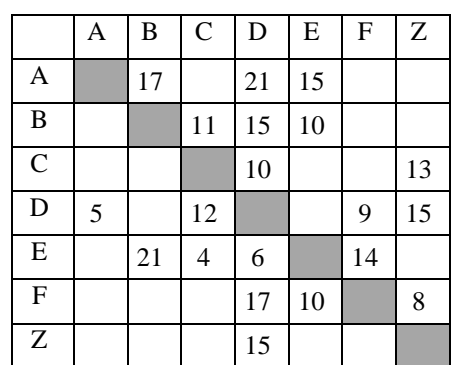

кратчайшего пути между пунктами A и Z (при условии, что передвигаться

Ответ:

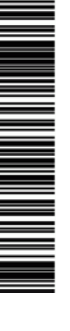

Ниже представлены два фрагмента таблиц из базы данных о схеме подчинения на предприятии. Каждая строка таблицы 2 содержит информацию о подчиненных и их начальстве. Информация представлена значением поля ID в соответствующей строке таблицы 1. На основании имеющихся данных определите, у скольких подчиненных размер заработной платы как минимум вдвое меньше, чем у их непосредственного начальника.

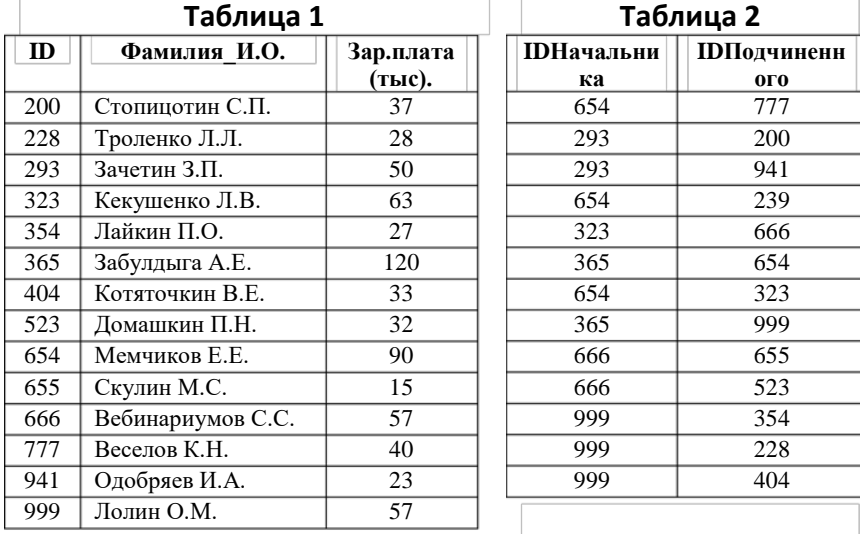

Ответ:

 $\sqrt{2}$ 

По каналу связи передаются сообщения, содержащие только буквы: А, Е, Д, К, М, Р; для передачи используется двоичный код, удовлетворяющий условию Фано. Известно, что используются следующие коды

> $E = 000$  $\overline{\Pi} - 10$

$$
K-111
$$

Укажите наименьшую возможную ллину заколированного сообщения ДЕДМАКАР. В ответе напишите число - количество бит.

Ответ:

6

 $\overline{7}$ 

На вход исполнителю Сумматор подается четырехзначное шестеричное число. По этому числу строится новое число по следующим правилам.

- 1. Складываются отдельно первая и вторая, вторая и третья, третья и четвёртая цифры заданного числа.
- 2. Полученные суммы записываются друг за другом в порядке не убывания без разделителей.

Пример. Исходное число: 5301. Суммы:  $5 + 3 = 8$ ,  $3 + 0 = 3$ ,  $0 + 1 = 1$ . Результат: 138. Укажите наименьшее число, при обработке которого автомат выдаёт результат 259. Ответ представьте в десятичной системе счисления.

Ответ:

Дан фрагмент электронной таблицы.

and the company of the company of

После копирования содержимого ячейки АЗв одну из ячеек диапазона А1:В6, автоматически посчитанное значение в этой ячейке стало 65. Сколько в таблице таких ячеек, если известно, что в ячейке АЗ записана формула  $= $D4+D$3?$ 

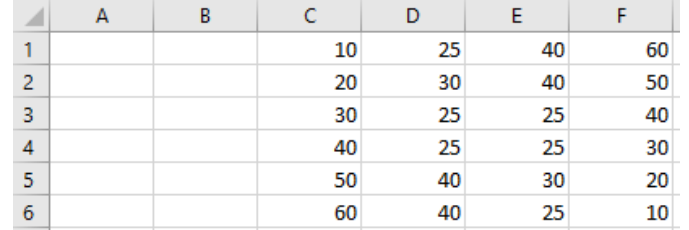

Ответ:

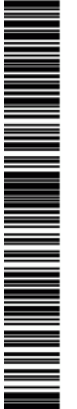

-8

**ИНФОРМАТИКА** 

Тренировочный вариант №8 от 09.12.2019

Запишите число, которое будет напечатано в результате выполнения следующей программы. Для Вашего удобства программа представлена на пяти языках программирования.

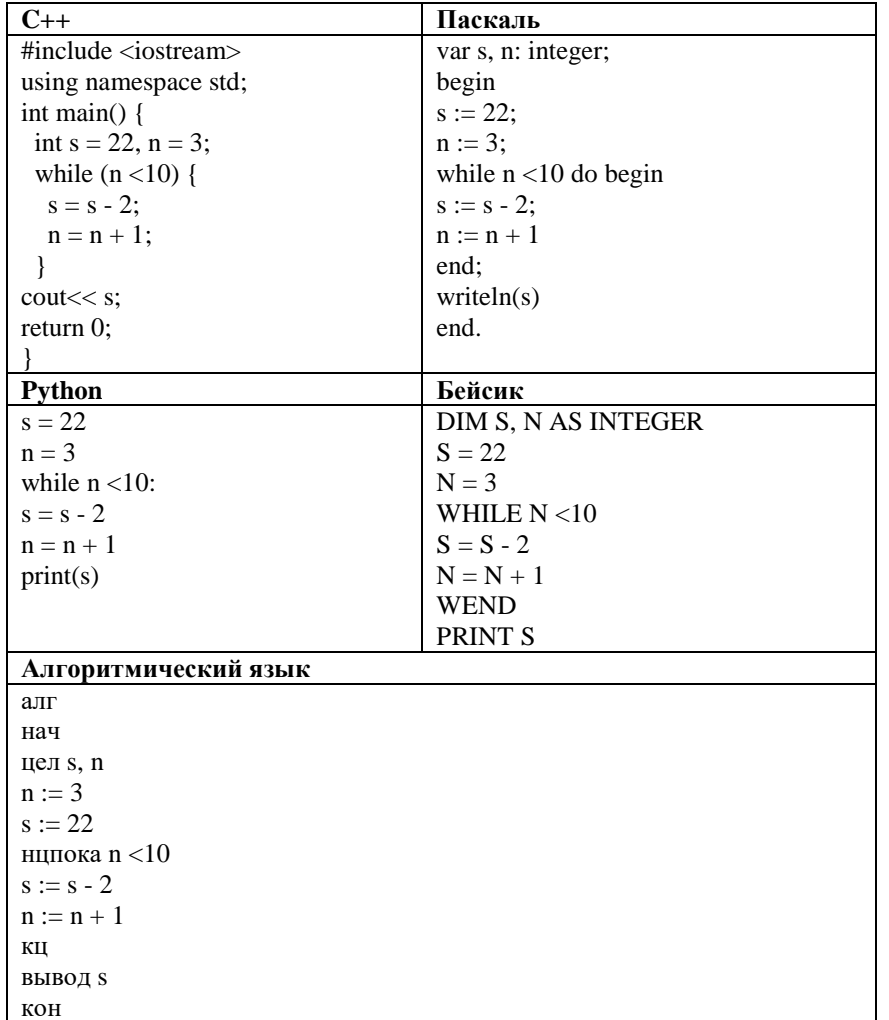

Ответ:

Производилась двухканальная (стерео) звукозапись с частотой  $\boldsymbol{9}$ дискретизации 64 кГц и 24-битным разрешением. В результате был получен файл размером 120 Мбайт, сжатие данных не производилось. Определите приблизительно, сколько времени (в минутах) производилась запись. В качестве ответа укажите ближайшее к времени записи целое число, кратное 5.

Ответ: что с последните село с последните село с последните село с последните село с последните село с последните с

Из букв С, Р, Е, Д, А составляются трехбуквенные комбинации по 10 следующему правилу - в комбинации не может быть подряд идущих гласных и одинаковых букв. Например, комбинации ААР или ЕСС не являются допустимыми.

Сколько всего комбинаций можно составить, используя это правило?

 $\mathsf{d}$ 

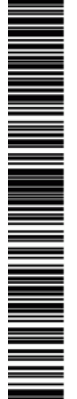

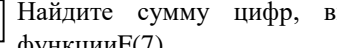

выведенных на экран в результате вызова функции (7).

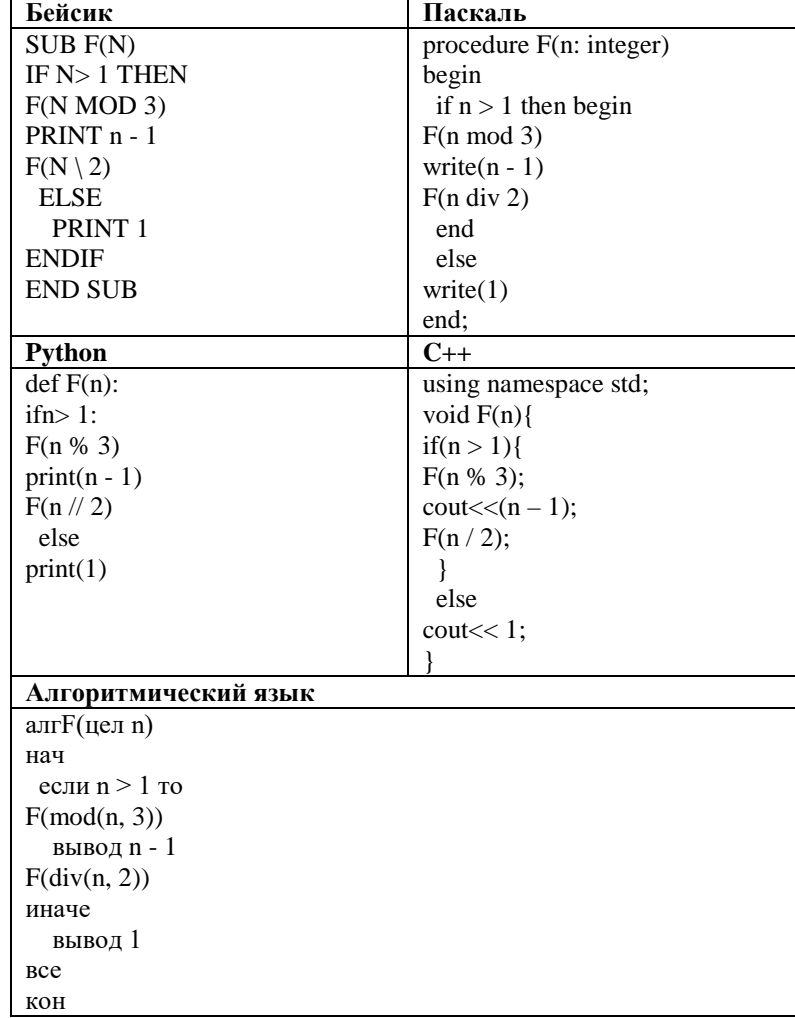

Ответ:

12

13

В терминологии сетей ТСР/IР маской сети называется двоичное число, определяющее, какая часть IP-адреса узла сети относится к адресу сети, а какая – к адресу самого узла в этой сети. При этом в маске сначала (в старших разрядах) стоят единицы, а затем с некоторого места - нули. Обычно маска записывается по тем же правилам, что и IP-адрес, - в виде четырёх байтов, причём каждый байт записывается в виде десятичного числа. Адрес сети получается в результате применения поразрядной конъюнкции к заданному IP-адресу узла и маске.

Например, если IP-алрес узла равен 231.32.255.131, а маска равна 255.255.240.0, то адрес сети равен 231.32.240.0.Сама же сеть может включать в себя 4094 узла –  $2^{12}$ –2 адреса (адрес сети и широковещательный адрес).

Известно, что для узла с IP-адресом 157.133.10.124 адрес сети равен 157.133.8.0. Какое максимальное число узлов, может иметь такая сеть?

Ответ: что с последните село с последните село с последните село с последните село с последните село с последните с

На соревнованиях по стрельбе список пораженных мишеней хранится в виде двоичного кода. Каждый номер мишени, пораженной участником, записывается с помощью одинакового и минимально возможного количества бит. Известно, что все участники поражают 5 нелей. Определите минимальное количество мишеней если известно, что после прохождения испытания 240 участниками объем выделяемой для хранения результатов памяти был равен 150 Байтам.

and the contract of the contract of the Ответ:

 $5/21$ 

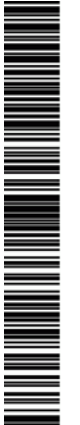

Единый государственный экзамен, 2020 г. Предпосов информатика ИНФОРМАТИКА Тренировочный вариант №8 от 09.12.2019 С. 211 года предпосов с тренировочный вариант №8 от 09.12.2019 С. 21

Исполнитель Редактор получает на вход строку цифр и преобразовывает её. Редактор может выполнять две команды, в обеих командах *v* и *w* обозначают цепочки цифр.

**заменить (v, w)**

#### **нашлось (v)**

Дана программа для исполнителя Редактор:

## НАЧАЛО

ПОКА нашлось (63) ИЛИ нашлось (664) ИЛИ нашлось (6665) ЕСЛИ нашлось (63) ТО заменить (63, 4) КОНЕЦ ЕСЛИ ЕСЛИ нашлось (664) ТО заменить (664, 5) КОНЕЦ ЕСЛИ ЕСЛИ нашлось (6665) ТО заменить (6665, 3) КОНЕЦ ЕСЛИ КОНЕЦ ПОКА **КОНЕЦ** 

Какая строка получится в результате применения приведённой выше программы к строке, в которой первая и последняя цифры – 3, а между ними стоит 120 цифр 6? В ответе запишите полученную строку.

Ответ: \_\_\_\_\_\_\_\_\_\_\_\_\_\_\_\_\_\_\_\_\_\_\_\_\_\_\_.

**15**

На рисунке изображена схема дорог, связывающих города А, Б, В, Г, Д, Е, Ж, З, И, К, Л, М, Н. По каждой дороге можно двигаться только в одном направлении, указанном стрелкой. Сколько существует различных путей из города Г в город Тне проходящих через Л?

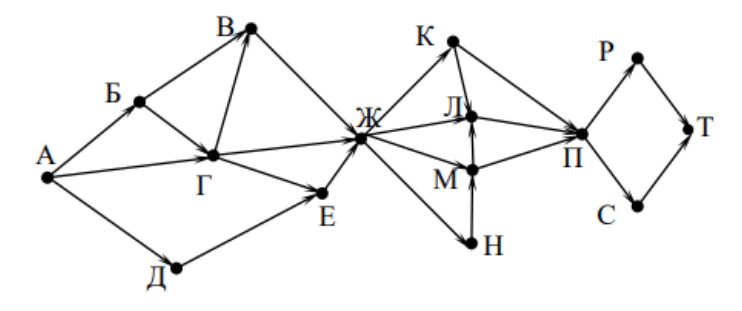

**16**

Сколько значащих нулей в троичной записи следующего выражения?  $27^{45} + 9^{70} + 3^{10}$ 

Ответ: \_\_\_\_\_\_\_\_\_\_\_\_\_\_\_\_\_\_\_\_\_\_\_\_\_\_\_.

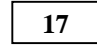

**18**

В таблице приведены запросы и количество найденных по ним страниц некоторого сегмента сети Интернет.

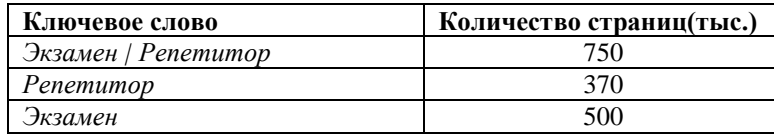

Какое количество страниц (в тысячах) будет найдено по запросу *Экзамен & Репетитор?*

Ответ:  $\blacksquare$ 

Для какого наибольшего целого числа *А* формула

((*x*≤5) →(*x*⋅*x*≤*A*) )∧ ( (*y*≥9)→ (*y*⋅*y*>*A*))

тождественно истинна(то есть принимает значение 1 при любых целых неотрицательных значениях переменных*x* и*y*)?

Ответ: \_\_\_\_\_\_\_\_\_\_\_\_\_\_\_\_\_\_\_\_\_\_\_\_\_\_\_.

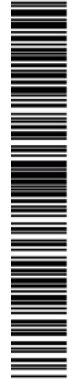

© 2019 Всероссийский проект «ЕГЭ 100 БАЛЛОВ» [vk.com/ege100ballov](http://vk.com/ege100ballov) Составитель: Евгений Джобс

В программе используется одномерный целочисленный массив  $A = [5, 3, 7, 1]$ 9, 3, 6, 6, 5, 8, 2] с индексами от 0 до 9. Укажите значение переменной спосле выполнения приведенного алгоритма. Для вашего удобства алгоритм представлен на 5 языках программирования.

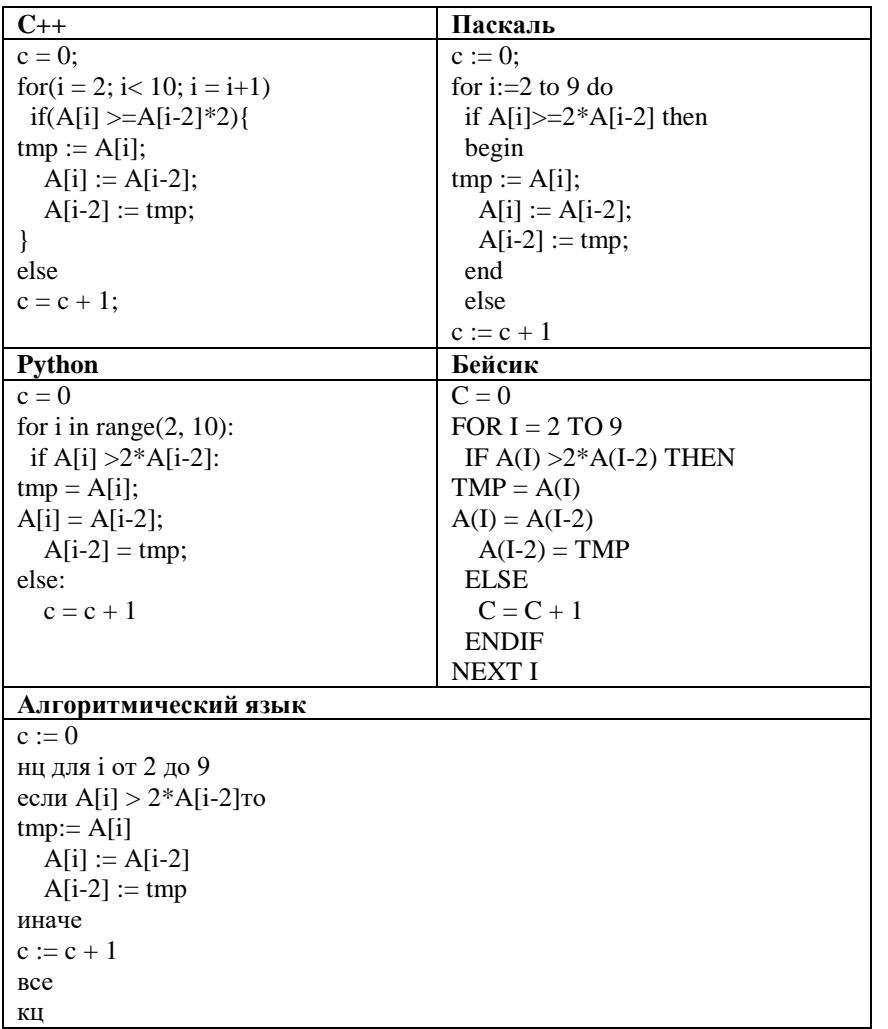

 $\overline{\phantom{a}}$ 

Ответ:

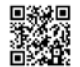

**ИНФОРМАТИКА** 

21

Тренировочный вариант №8 от 09.12.2019

20

Укажите наименьшее натуральное число, при вводе которого эта  $\frac{1}{2}$ 

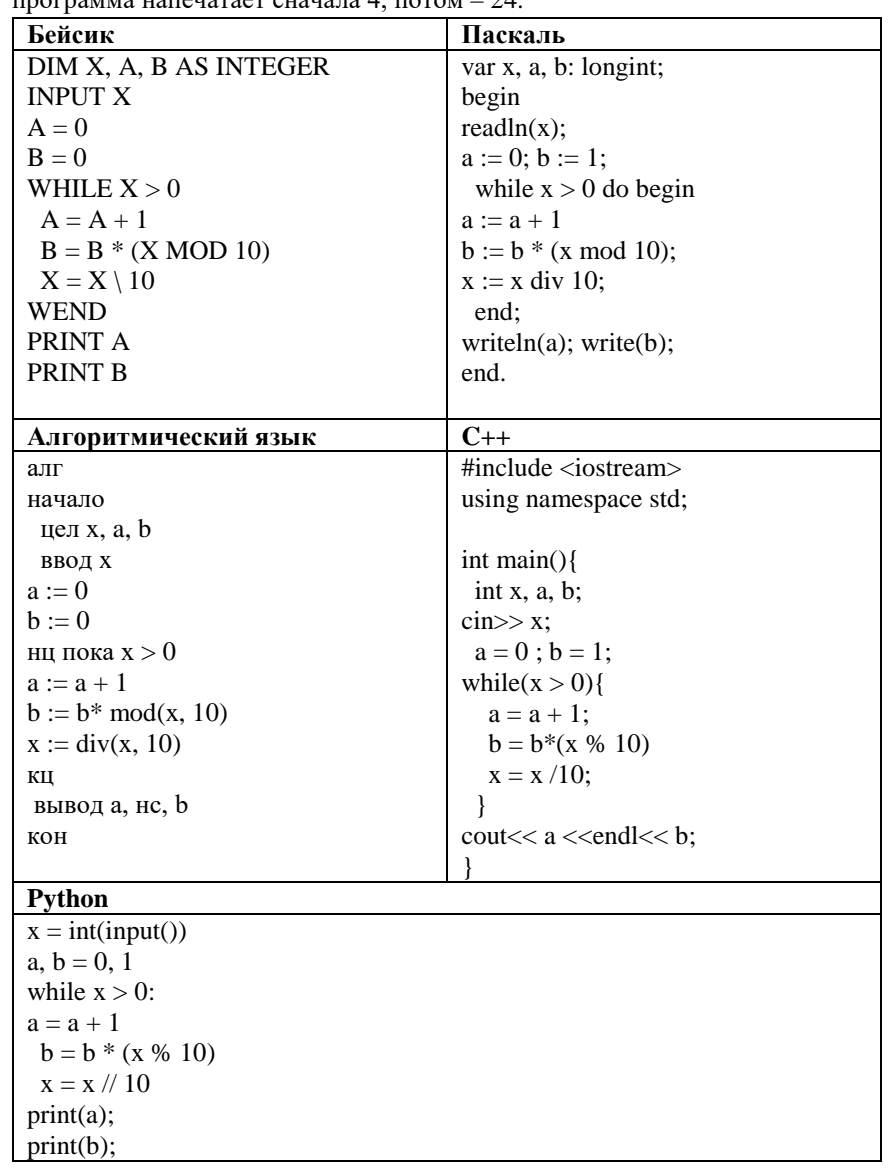

Напишите в ответе число, равное количеству различных значений входной переменной k, при которых приведённая ниже программа выводит тот же ответ, что и при входном значении k=54. Значение k=54 также включается в подсчёт различных значений к.

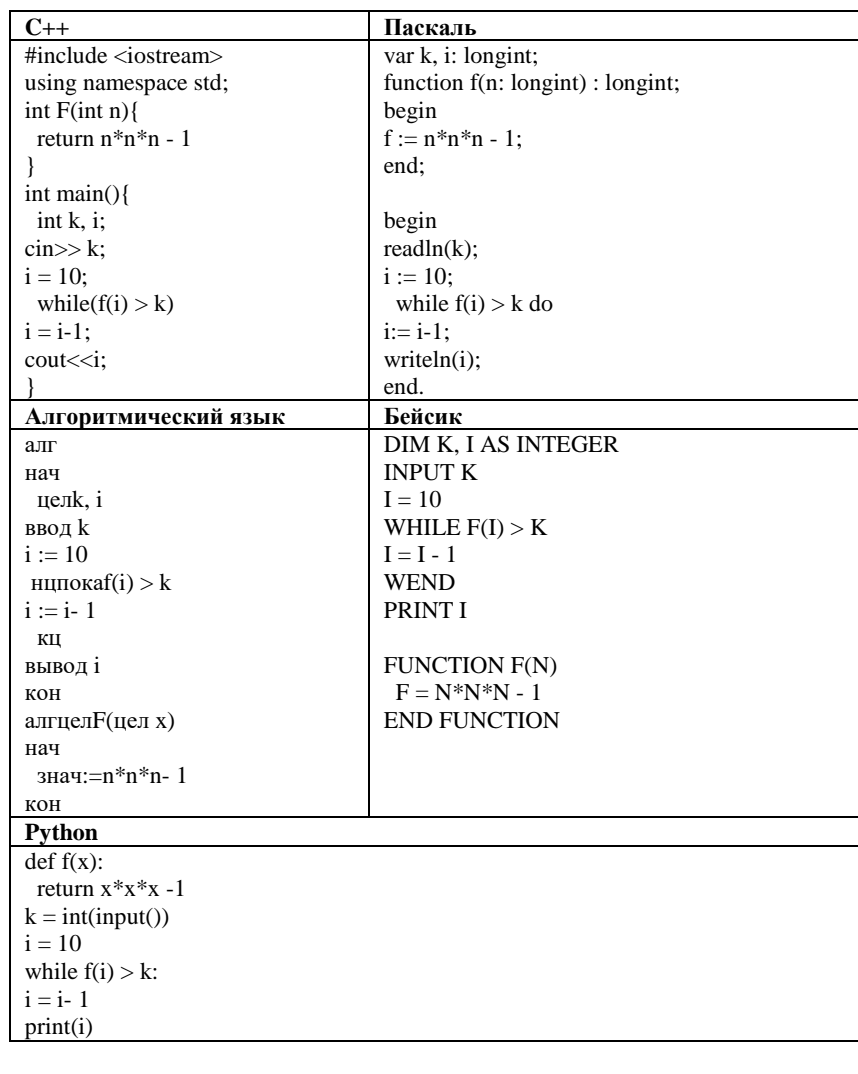

Ответ:

Ответ:

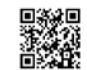

ILA MARTITI ILI ANNO 11 ILI MATERIALI

 $\overline{\bullet}$ 

ᅥ

**23**

Исполнитель А25S преобразует целое число, записанное на экране. У исполнителя три команды, каждой команде присвоен номер:

- **1. Прибавь 2**
- **2. Прибавь 5**

#### **3. Прибавь предыдущее**

Первая команда увеличивает число на экране на 2, вторая увеличивает это число на 5, третья прибавляет к числу на экране число, меньшее на 1 (к числу 3 прибавляется 2, к числу 11 прибавляется 10 и т. д.). Программа для исполнителя А25S – это последовательность команд.

Сколько существует программ, которые число 2 преобразуют в число 21?

Ответ: \_\_\_\_\_\_\_\_\_\_\_\_\_\_\_\_\_\_\_\_\_\_\_\_\_\_\_.

Сколько различных решений имеет система логических уравнений  $(\mathbf{x}_1 \vee \neg \mathbf{x}_2) \wedge (\mathbf{x}_2 \vee \neg \mathbf{x}_3) \wedge (\mathbf{x}_3 \vee \neg \mathbf{x}_4) \wedge (\mathbf{x}_4 \vee \neg \mathbf{x}_5) = 1$ **(**¬**y1** ∨ **y2)**∧**(**¬**y2** ∨ **y3)**∧**(**¬**y3** ∨ **y4)**∧**(**¬**y4** ∨ **y5) = 1**

 $x_1 \vee v_1 = 1$ 

где **x1,x2,…,x5** и **y1,y2,…,y5** – логические переменные? В ответе не нужно перечислять все различные наборы значений переменных, при которых выполнено данное равенство. В качестве ответа нужно указать количество таких наборов.

 $O$ твет:  $\Box$ 

*Не забудьте перенести все ответы в бланк ответов № 1 в соответствии с инструкцией по выполнению работы.*

ᅥ

Для записи ответов на задания этой части (24-27) используйте БЛАНК ОТВЕТОВ № 2. Запишите сначала номер задания (24, 25 и т. д.), а затем полное решение. Ответы записывайте чётко и разборчиво.

24

Дано целое положительное число N. Необходимо определить наименьшее целое число К, для которого выполняется неравенство:

$$
1 + 2 + \ldots + K > N.
$$

Для решения этой задачи ученик написал программу, но, к сожалению, его программа неправильная.

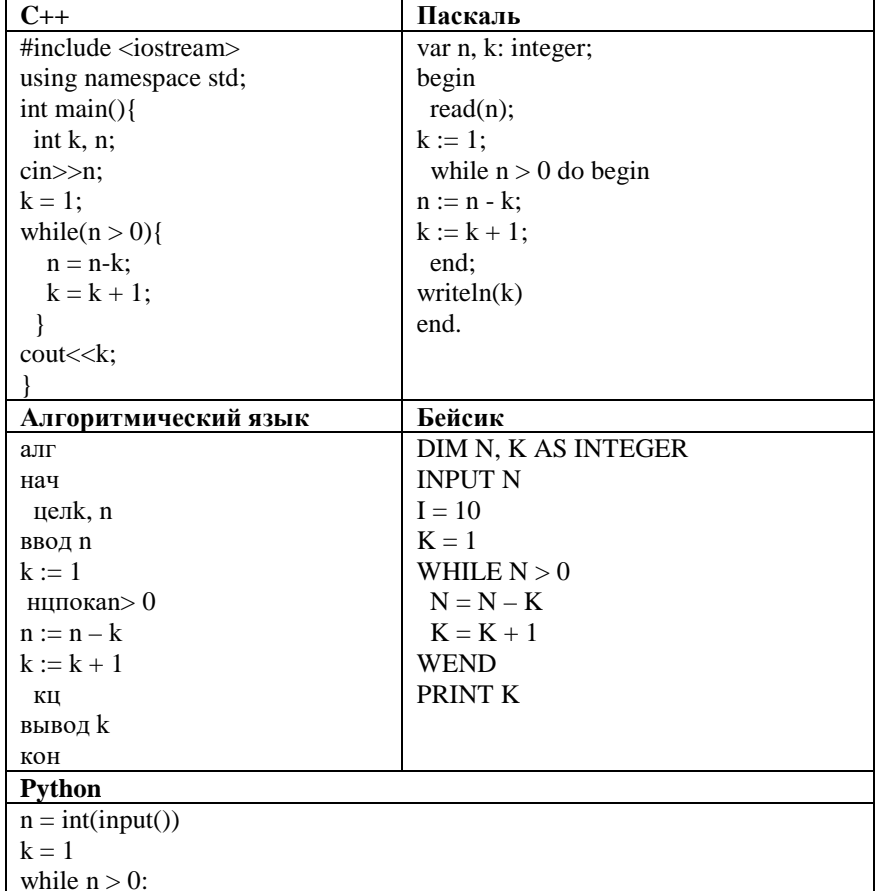

 $n = n - k$  $k = k + 1$  $print(k)$ 

Последовательно выполните следующее.

1. Приведите пример числа N, при вводе которого программа выведет неверный ответ. Укажите верный ответ и ответ, который выведет программа. 2. Приведите пример числа N, при вводе которого программа выведет верный ответ. Укажите этот ответ.

3. Найдите в программе все ошибки (их может быть одна или несколько).

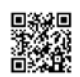

 $\mathsf{d}$ 

Дан целочисленный массив из 40 элементов. Элементы массива могут принимать целые значения от 1 ло 10000 включительно. Опишите на естественном языке или на одном из языков программирования алгоритм, позволяющий найти и вывести минимальный элементов массива, шестнадцатеричная запись которого содержит ровно две цифры, причём первая (старшая) цифра больше второй (младшей). Если таких чисел нет, нужно вывести ответ 0.

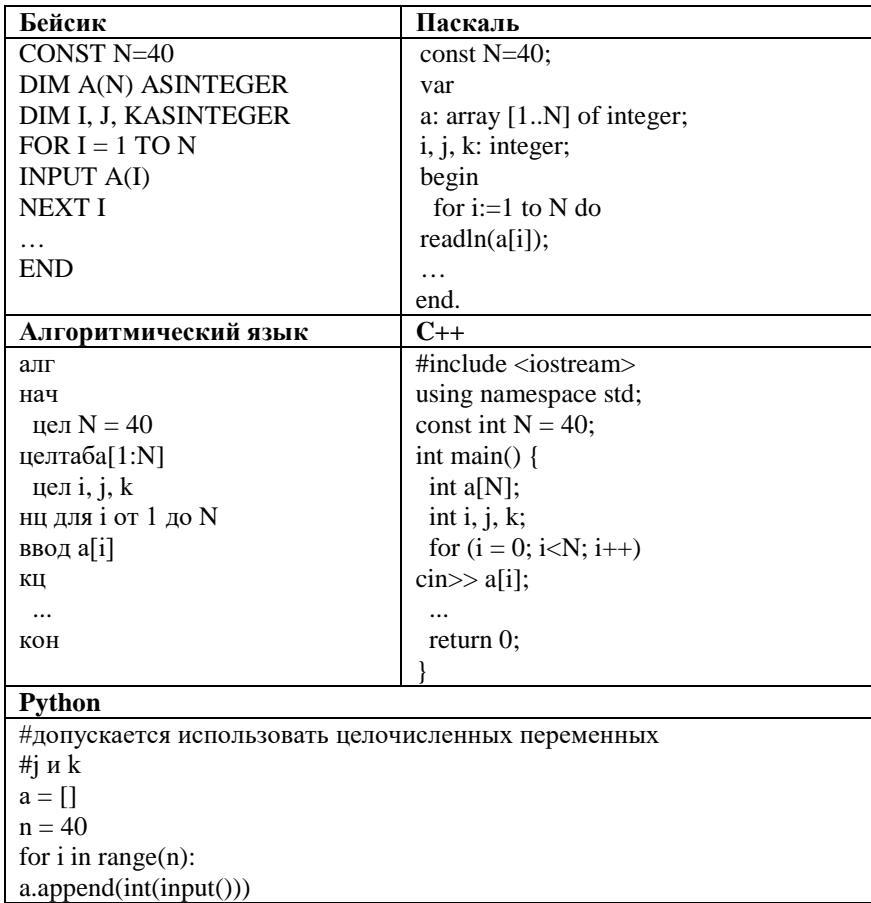

26

Два игрока, Петя и Ваня, играют в следующую игру. Перед игроками лежат лве кучи камней. Игроки холят по очерели, первый хол лелает Петя. За олин ход игрок может

а) добавить в одну из куч (по своему выбору) один камень или

б) увеличить количество камней в куче в два раза.

Победителем считается игрок, сделавший последний ход, т.е. первым получивший такую позицию, что в обеих кучах всего будет 70 камней или больше.

Задание 1. Для каждой из начальных позиций (9, 29), (11, 28) укажите, кто из игроков имеет выигрышную стратегию.

Задание 2. Для каждой из начальных позиций (10, 28), (12.27) укажите, кто из игроков имеет выигрышную стратегию.

Задание 3. Для начальной позиции (10,27) укажите, кто из игроков имеет выигрышную стратегию. Постройте дерево всех партий, возможных при указанной выигрышной стратегии.

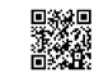

 $12/21$ 

᠊ᠸ m **FINDOBONHDIA KNN No** 191209

# СОСТАВИТЕЛЬ ВАРИАНТА:

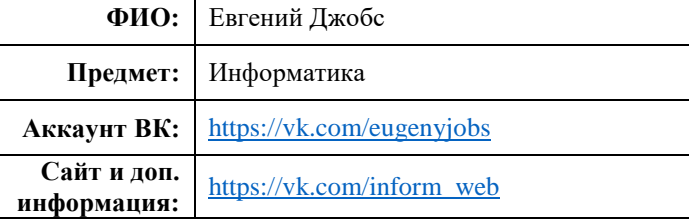

По каналу связи передаются данные в виде последовательности  $27$ положительных целых чисел. Количество чисел заранее неизвестно, но не менее двух, признаком конца данных считается число 0. После данных передаётся контрольное значение. Оно равно такому максимально возможному произведению двух чисел из переданного набора, которое делится на 7, но не делится на 49. Если такое произведение получить нельзя, контрольное значение считается равным 1.

Напишите эффективную, в том числе по памяти, программу, которая будет моделировать процесс приёма данных. Программа должна ввести все числа и контрольное значение и напечатать краткий отчёт, включающий количество принятых чисел, принятое контрольное значение, вычисленное контрольное значение и вывод о совпадении значений.

Перед текстом программы кратко опишите алгоритм решения задачи и укажите используемый язык программирования и его версию.

#### Описание вхолных ланных

В каждой строке исходных данных содержится одно целое число. Сначала илут строки с основными ланными - положительными числами, затем число 0 (признак окончания данных), в последней строке - контрольное значение. Описание выходных данных

Программа должна вывести отчёт по форме, приведённой ниже в примере.

#### Пример входных данных:

6  $\overline{7}$ 8

- 9
- $\Omega$

64

# Пример выходных данных для приведённого выше примера входных ланных:

## Введено чисел: 4 Контрольное значение: 64 Вычисленное значение: 63 Значения не совпали

О проекте «Пробный ЕГЭ каждую неделю» Данный ким составлен командой всероссийского волонтёрского проекта «ЕГЭ 100 баллов» https://vk.com/ege100ballov и безвозмездно

распространяется для любых некоммерческих образовательных целей.

# Нашли ошибку в варианте?

Напишите нам, пожалуйста, и мы обязательно её исправим! Для замечаний и пожеланий: https://vk.com/topic-10175642 39951777 (также доступны другие варианты для скачивания)

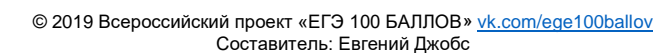

#### $13/21$

# Система оценивания экзаменационной работы по информатике и ИКТ

 $\overline{a}$ 

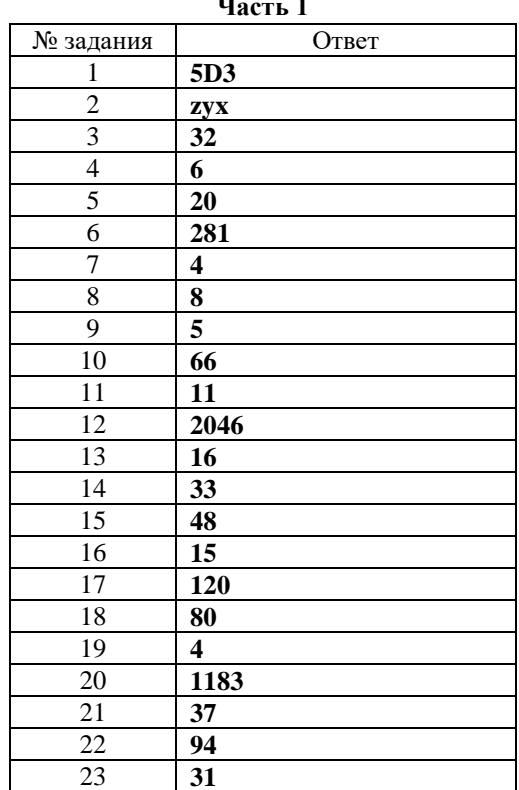

# Часть 2

Дно целое положительное число N. Необходимо определить наименьшее  $24$ целое число К, для которого выполняется неравенство:

 $1 + 2 + \ldots + K > N$ .

Для решения этой задачи ученик написал программу, но, к сожалению, его

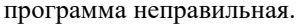

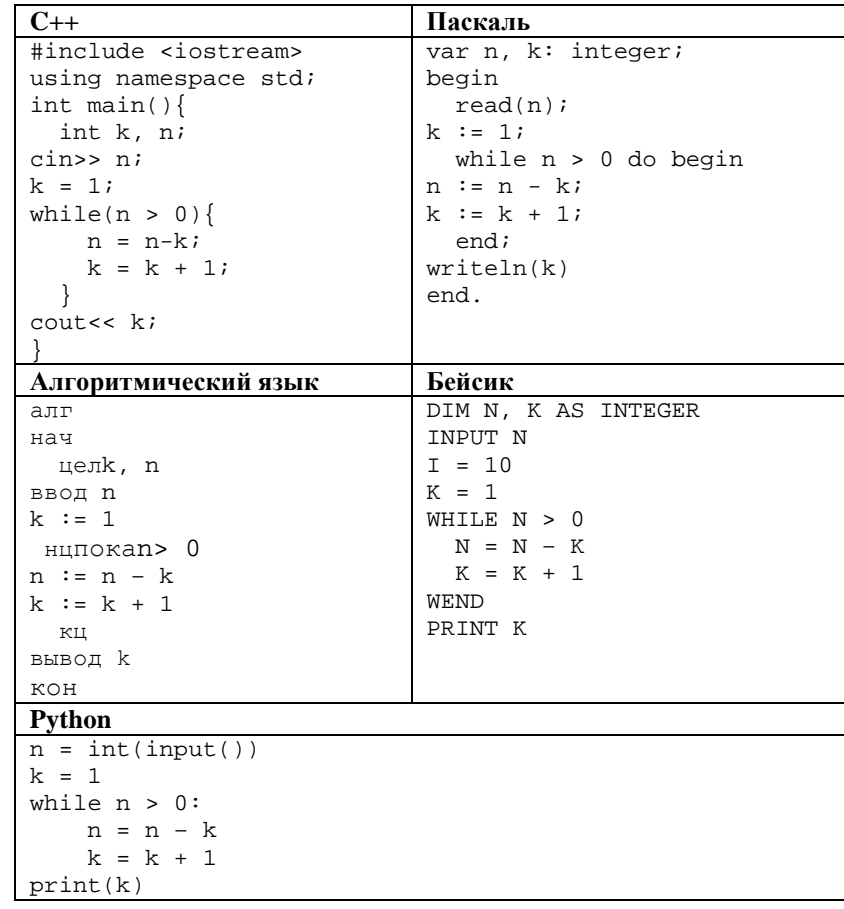

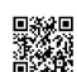

ILA MARTIA ILI MARTIA DI MATERIALI

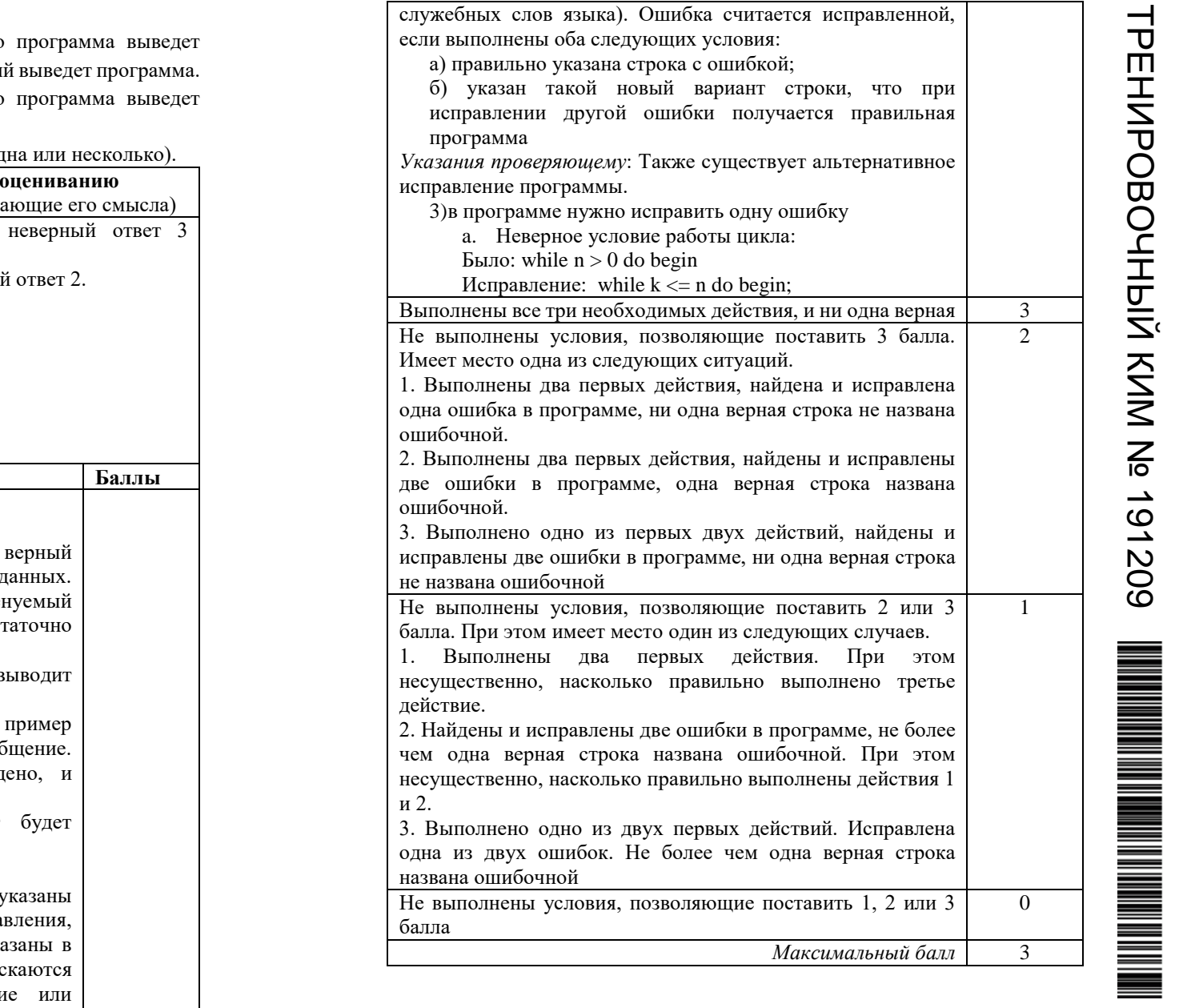

Последовательно выполните следующее.

1. Приведите пример числа *N*, при вводе которого неверный ответ. Укажите верный ответ и ответ, которы

2. Приведите пример числа *N*, при вводе которого верный ответ. Укажите этот ответ.

3. Найдите в программе все ошибки (их может быть од

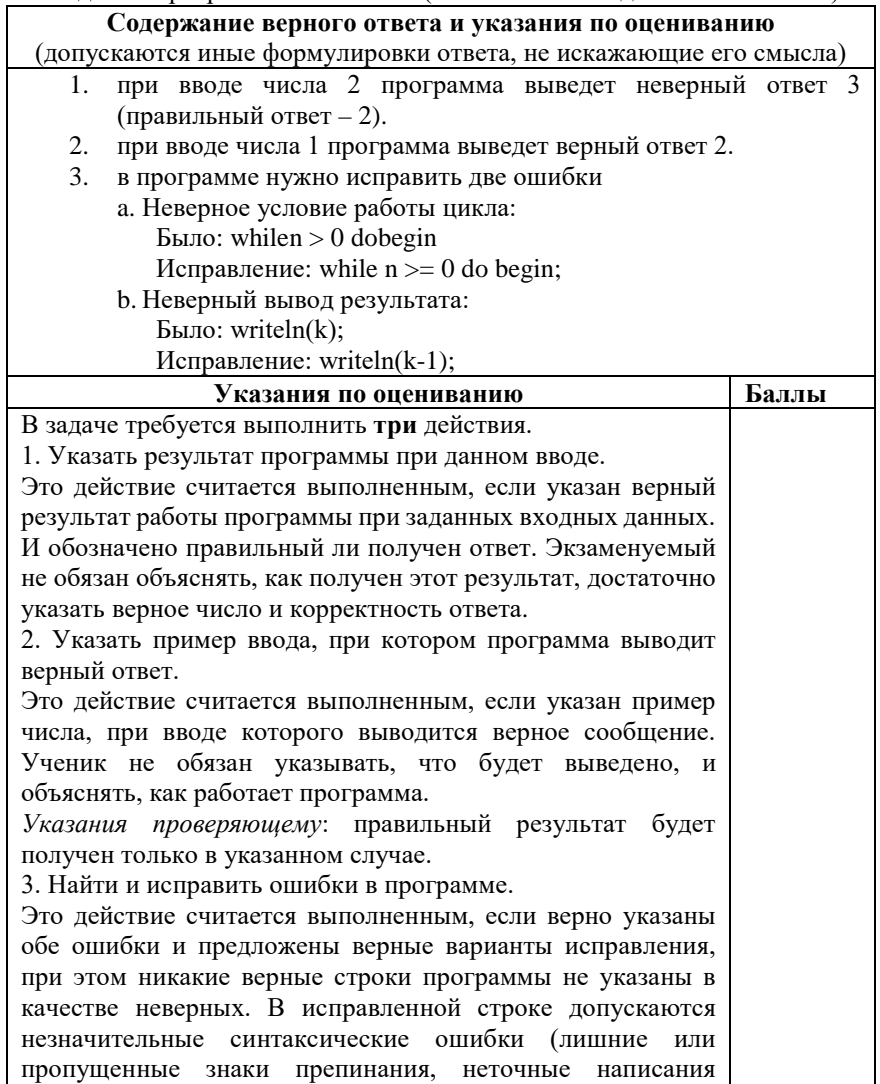

Дан целочисленный массив из 40 элементов. Элементы массива могут принимать целые значения от 1 до 10000 включительно. Опишите на естественном языке или на одном из языков программирования алгоритм, позволяющий найти и вывести минимальный элементов массива, шестнадцатеричная запись которого содержит ровно две цифры, причём первая (старшая) цифра больше второй (младшей). Если таких чисел нет, нужно вывести ответ 0.

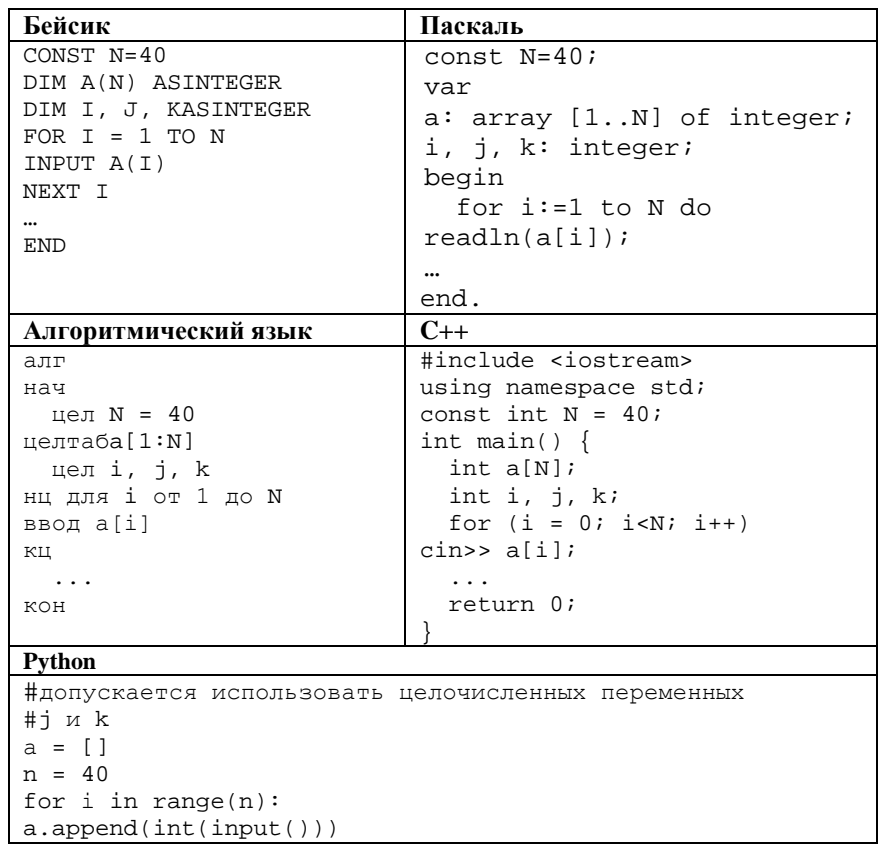

 $\overline{\bullet}$ 

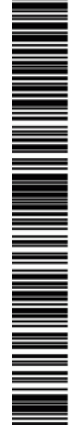

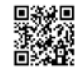

 $\blacksquare$ 

**PHINDOBOOTILIA KNN No** 

191209

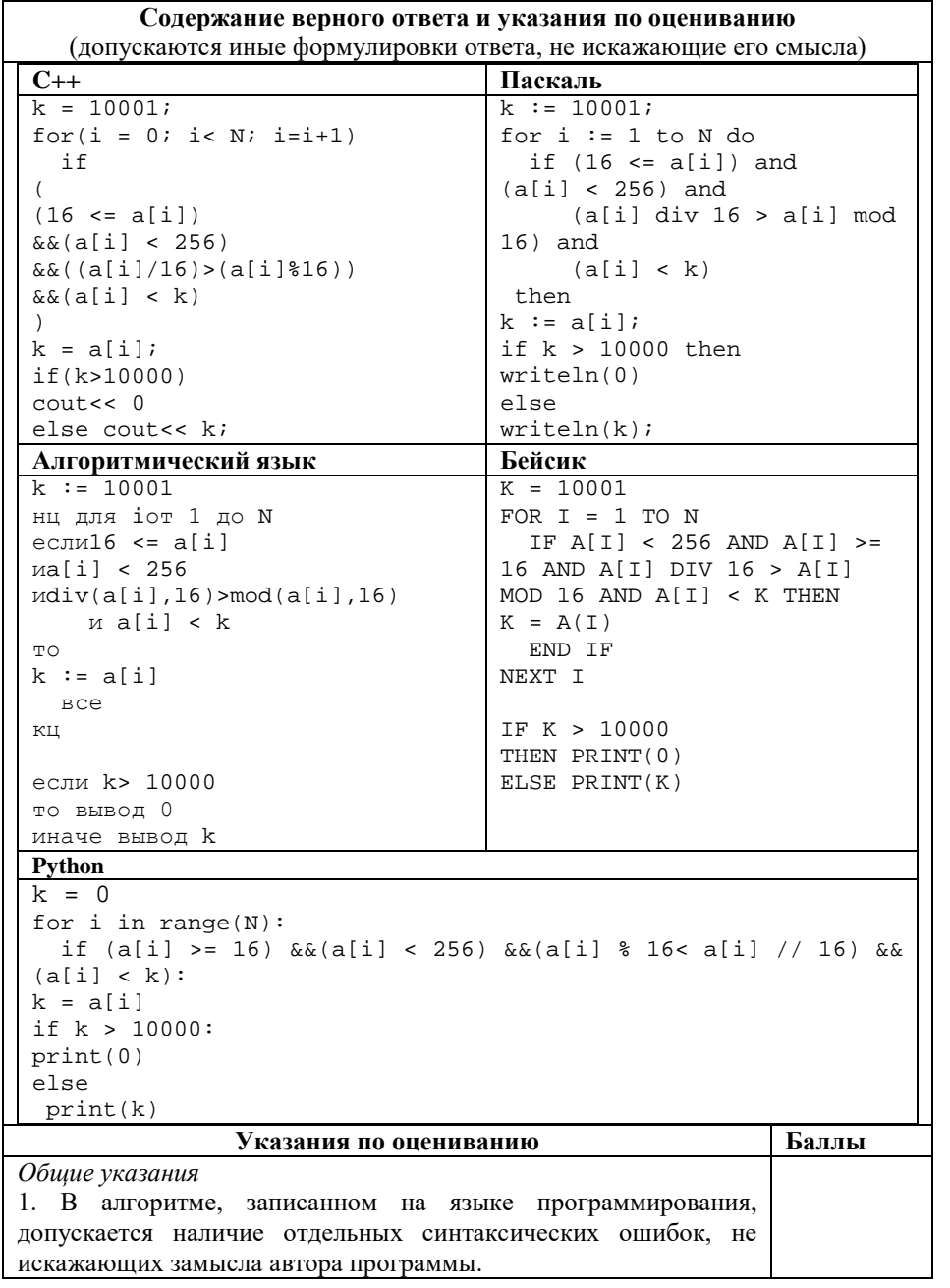

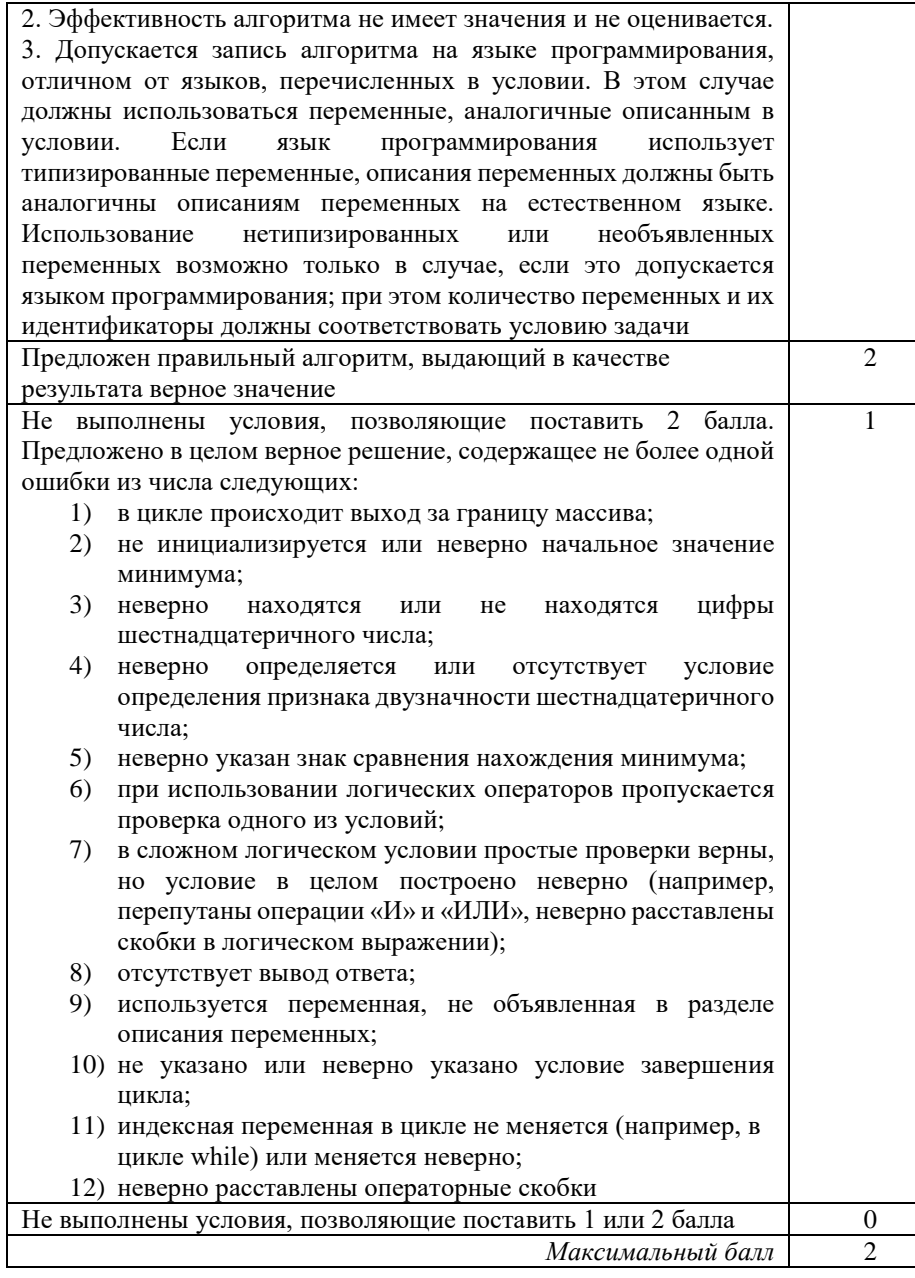

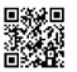

ТРЕНИРОВОЧНЫЙ

PEINDOBOOHLEN KNN No

КИМ №

191209

MATIN ANG PANGHALAN NG PANGHANG PANGhalan ng Panghalang ng Panghalang ng Panghalang ng Panghalang ng Panghalan

**26**

Два игрока, Петя и Ваня, играют в следующую игру. Перед игроками лежат две кучи камней. Игроки ходят по очереди, первый ход делает Петя. За один ход игрок может

- а) добавить в одну из куч (по своему выбору) один камень или
- б) увеличить количество камней в куче в два раза.

Победителем считается игрок, сделавший последний ход, т.е. первым получивший такую позицию, что в обеих кучах всего будет 70 камней или больше.

Задание 1. Для каждой из начальных позиций (9, 29), (11, 28) укажите, кто из игроков имеет выигрышную стратегию.

Задание 2. Для каждой из начальных позиций (10, 28), (12,27) укажите, кто из игроков имеет выигрышную стратегию.

Задание 3. Для начальной позиции (10,27) укажите, кто из игроков имеет выигрышную стратегию. Постройте дерево всех партий, возможных при указанной выигрышной стратегии.

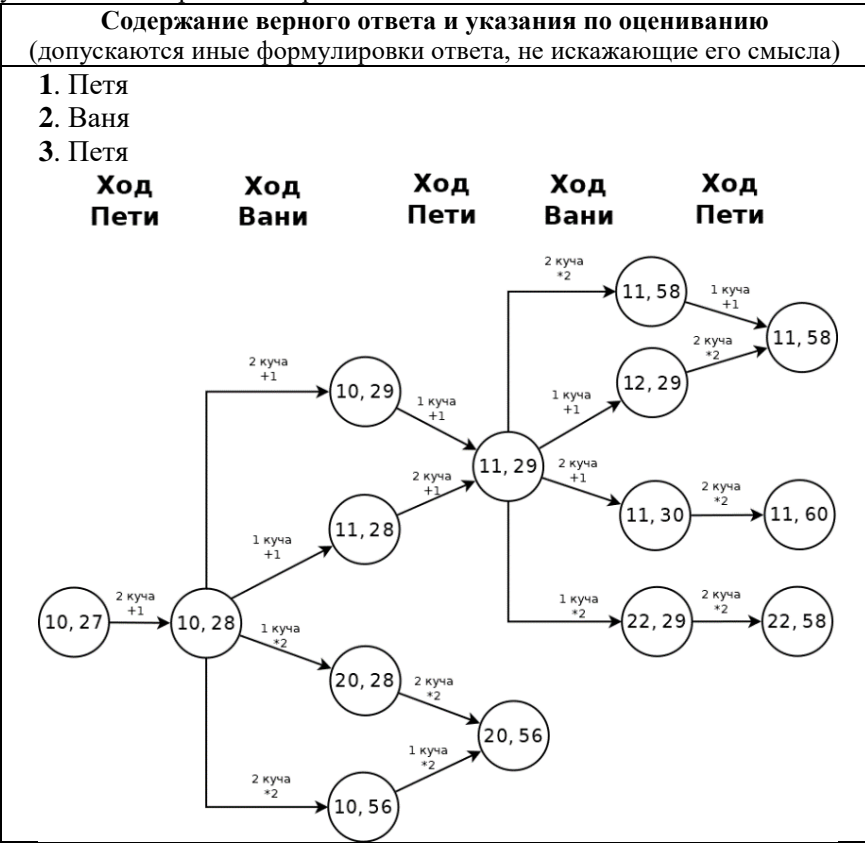

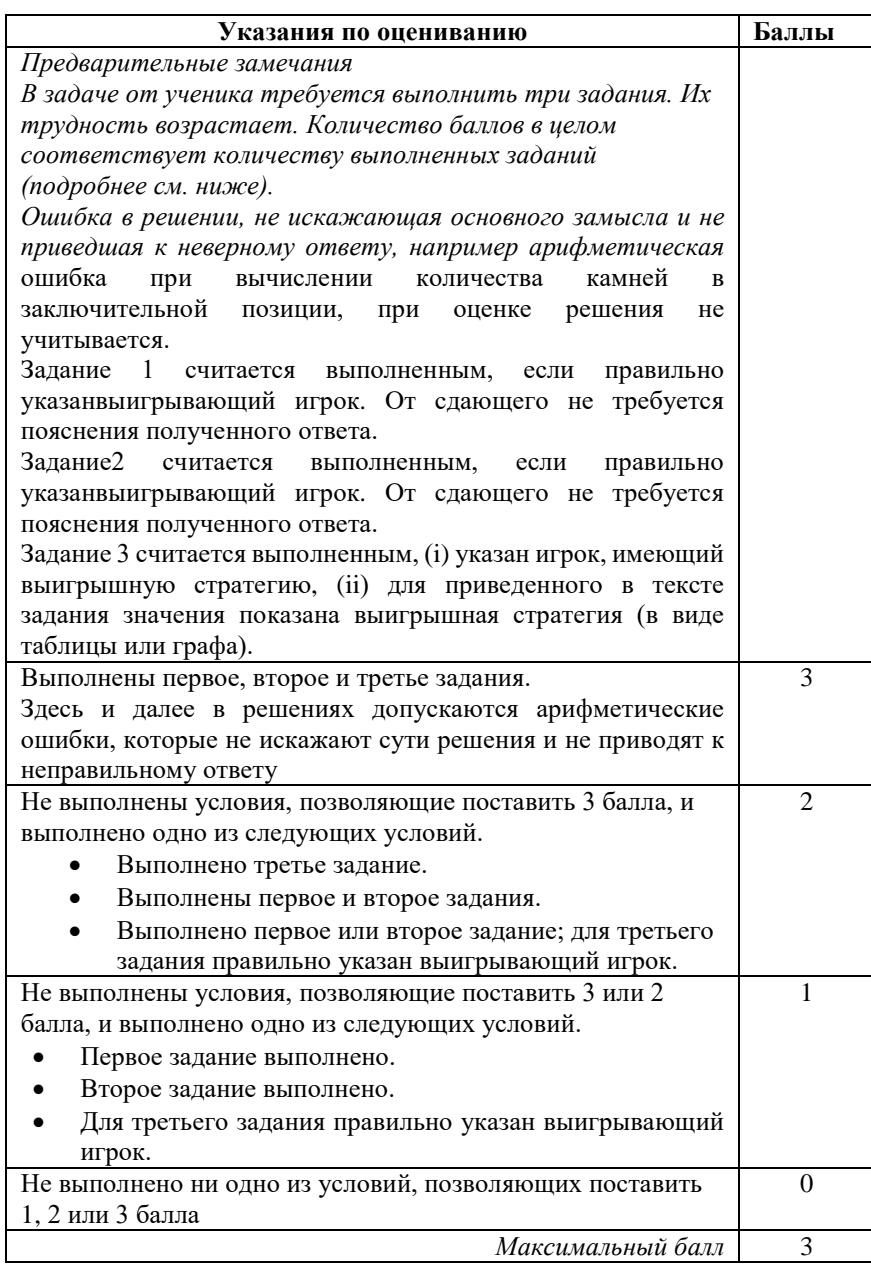

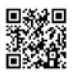

По каналу связи передаются данные в виде последовательности положительных целых чисел. Количество чисел заранее неизвестно, но не менее двух, признаком конца данных считается число 0. После данных передаётся контрольное значение. Оно равно такому максимально возможному произведению двух чисел из переданного набора, которое делится на 7, но не делится на 49. Если такое произведение получить нельзя, контрольное значение считается равным 1.

Напишите эффективную, в том числе по памяти, программу, которая будет моделировать процесс приёма данных. Программа должна ввести все числа и контрольное значение и напечатать краткий отчёт, включающий количество принятых чисел, принятое контрольное значение, вычисленное контрольное значение и вывод о совпадении значений.

Перед текстом программы кратко опишите алгоритм решения задачи и укажите используемый язык программирования и его версию.

Описание вхолных ланных

В каждой строке исходных данных содержится одно целое число. Сначала илут строки с основными ланными - положительными числами, затем число 0 (признак окончания данных), в последней строке – контрольное значение. Описание выходных данных

Программа должна вывести отчёт по форме, приведённой ниже в примере.

#### Пример входных данных:

6  $\overline{7}$ 8 9  $\Omega$ 64

Пример выходных данных для приведённого выше примера входных ланных:

Введено чисел: 4 Контрольное значение: 64 Вычисленное значение: 63 Значения не совпали

(лопускаются иные формулировки ответа, не искажающие его смысла) ЗалачаБ. var x, max7, max, R, R1, count: integer; beain  $\text{max} := 0$ ;  $\text{max7} := 0$ ;  $r$   $\cap$   $r$   $\uparrow$   $\vdash$   $\cap$   $\vdash$  $read(x)$ ; while  $x \leftrightarrow 0$  do begin count := count + 1; if  $(x \mod 7 = 0)$  and  $(x \mod 49 \iff 0)$  and  $(x > max7)$  then max7:= x; if  $(x \mod 7 \iff 0)$  and  $(x > max)$  then  $max := x$ ;  $read(x)$ ;  $end:$  $read(R)$ ;  $R1 := max7*max;$ if R1 = 0 then R1:= 1; writeln('Введено чисел: ', count); writeln('Контрольное значение: ', R ); writeln('Вычисленное значение: ', R1); if  $R1 = R$  then writeln('Значениясовпали') elsewriteln ('Значения не совпали') end.

Содержание верного ответа и указания по оцениванию

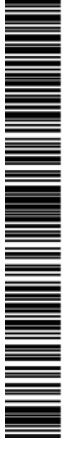

191209

PENPOBOAHPIA KNN N9

представленное в

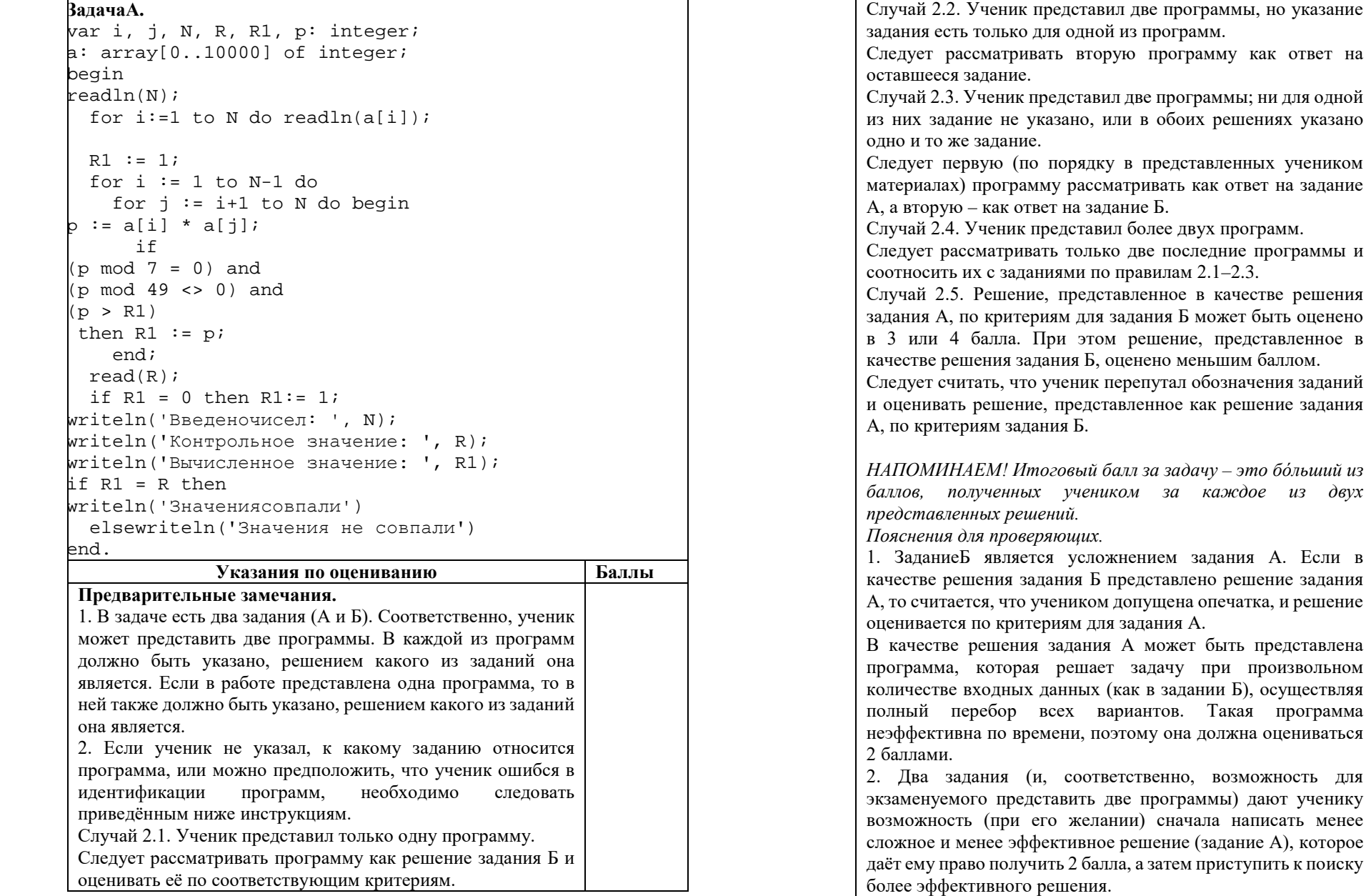

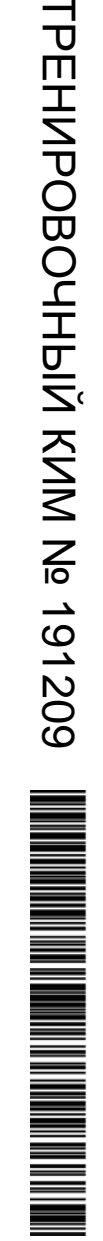

ТРЕНИРОВОЧНЫЙ

 $\overline{\phantom{a}}$ 

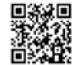

ТРЕНИРОВОЧНЫЙ

 $\mathsf{d}$ 

ᅥ

КИМ №

3

PEHZPOBOJHPIŽ KZN NP 191309

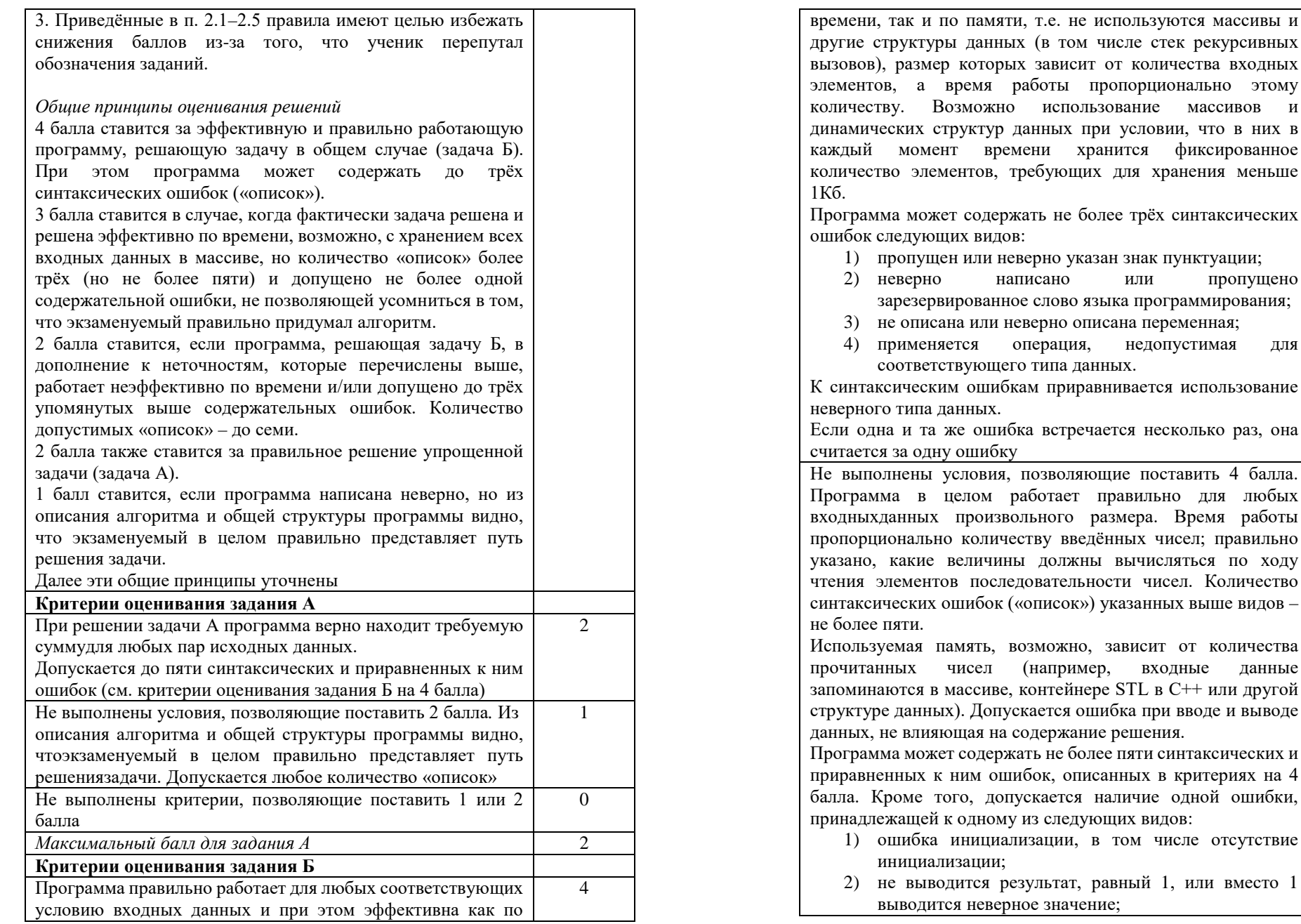

содержание решения.

работы пропорционально этому

данных при условии, что в них в

операция, недопустимая для

(например, входные данные

ILI ALAMANI ALAMANI ALAMANI ALAMANI ALAMANI ALAMANI ALAMANI ALAMANI ALAMANI ALAMANI ALAMANI ALAMANI ALAMANI AL

 $\mathbf{I}$ 

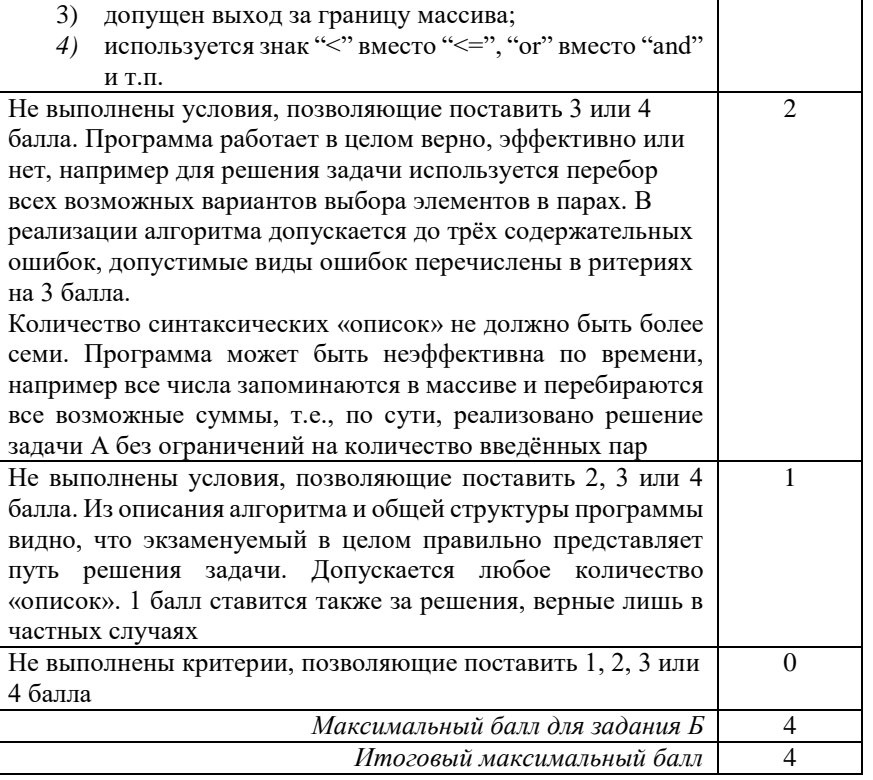

 $\blacksquare$ 

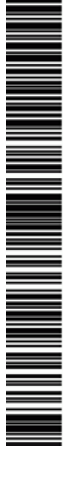

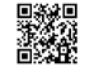